## **DICHIARAZIONE DI PARTECIPAZIONE ASSEMBLEA SINDACALE (Art. 8 CCNL SCUOLA DEL 29/11/2007)**

## AL DIRIGENTE SCOLASTICO ISTITUTO COMPRENSIVO LA MADDALENA

**Oggetto: Adesione assemblea sindacale del \_\_\_\_\_\_\_\_\_\_\_\_\_\_\_\_\_\_\_\_\_** 

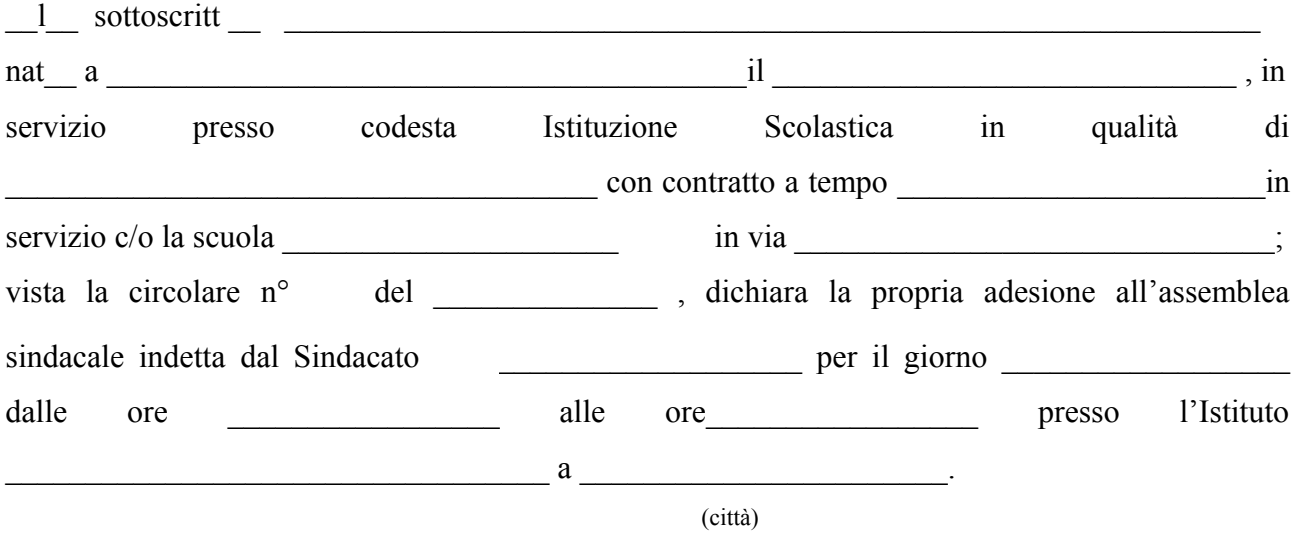

La presente dichiarazione vale come attestazione di partecipazione ed ha carattere irrevocabile.

La Maddalena, li \_\_\_\_\_\_\_\_\_\_\_\_\_\_\_\_\_\_ Firma

 $\mathcal{L}_\text{max}$  , and the set of the set of the set of the set of the set of the set of the set of the set of the set of the set of the set of the set of the set of the set of the set of the set of the set of the set of the

(firma digitale se inviato via m $\omega$ il, in originale se inviato via fax)